## 4 Master Boot Record Nibbles; or, One Boot Sector PoC Deserves Another

I was inspired by the boot sector Tetranglix game by Juhani Haverinen, Owen Shepherd, and Shikhin Sethi published as  $PoC||GTFO 3:8$ . I feel more creative when dealing with extreme limitations, and 512 bytes (510 with the 0x55AA signature) of realmode assembly sounded like a great way to learn BIOS API stuff. I mostly learned some int 0x10 and 0x16 from this exercise, with a bit of int 0x19 from a pull request.

The game looks a lot more like snake or nibbles, except that the tail never follows the head, so the game piece acts less like a snake and more like a streak left in Tron. I called it Tron Solitaire because there is only one player. This game has an advanced/dynamic scoring system with bonus and trap items, and progressively increasing game speed. This game can also be won.

I've done plenty of protected mode assembly and machine code hacking, but for some reason have never jumped down to real mode. Tetranglix gave me a hefty head start by showing me how to do things like quickly setting up a stack and some video memory. I would have possibly struggled a little with int  $0x16$  keyboard handling without this code as a reference. Also, I re-used the elegant random value implementation as well. Finally, the PIT (Programmable Interval Timer) delay loop used in Tetranglix gave me a good start on my own dynamically timed delay.

I also learned how incredibly easy it was to get started with 16-bit real mode programming. I owe a lot of this to the immediate gratification from utilities like qemu. Looking at OS guides like the osdev.org wiki was a bit intimidating, because writing an OS is not at all trivial, but I wanted to start with much less than that. Just because I want to write real mode boot sector code doesn't mean I'm trying to actually boot something. So a lot of the instructions and guides I found had a lot of information that wasn't applicable to my unusual needs and desires.

 $1\,7$ 

I found that there were only two small things I needed to do in order to write this code: make sure the boot image file is exactly 512 bytes and make sure the last two bytes are 0x55AA. That's it! All the rest of the code is all yours. You could literally start a file with 0xEBFE (two-byte unconditional infinite "jump to self" loop), have 508 bytes of nulls (or ANYTHING else), and end with 0x55AA, and you'll have a valid "boot" image that doesn't error or crash. So I started with that simple PoC and built my way up to a game.

The most dramatic space savers were also the least interesting. Instead of cool low level hacks, it usually comes down to replacing a bad algorithm. One example is that the game screen has a nice blue border. Initially, I drew the top and bottom lines, and then the right and left lines. I even thought I was clever by drawing the right and left lines together, two pixels at a time—because drawing a right pixel and incrementing brings me to the left and one row down. I used this side-effect to save code, rewriting a single routine to be both right and left.

However, all of this was still too much code. I tried something simpler: first splashing the whole screen with blue, then filling in a black box to only leave the blue border. The black box code still wasn't trivial, but much less code than the previous method. This saved me sixteen precious bytes!

Less than a week after I put this on Github, my friend Darkvoxels made a pull request to change the game-over screen. Instead of splashing the screen red and idling, he just restarts the game. I liked this idea and merged. As his game-over is just a simple int 0x19, he saved ten bytes.

Although I may not have tons of reusable subrou-

tines, I still avoided inlining as much as possible. In my experience, inlining is great for runtime performance because it cuts out the overhead of jumping around the code space and stack overhead. However, this tends to create more code as the tradeoff. With 510 effective bytes to work with, I would gladly trade speed for space. If I see a few consecutive instructions that repeat, I try to make a routine of it.

I also took a few opportunities to use selfmodifying code to save on space. No longer do I have to manually hex hack the w bit in the rwx attribute in the .text section of an ELF header; real mode trusts me to do all of the "bad" things that dev hipsters rage at me about. So the rest of this article will be about these hacks.

Two of the self-modifying code hacks in this code are similar in concept. There are a couple of places where I needed something similar to a global variable. I could push and pop it to and from the stack when needed, but that requires more bytes of code overhead than I had to spare. I could also use a dedicated register, but there are too few of those. On the other hand, assuming I'm actually using this dynamic data, it's going to end up being part of an operand in the machine code, which is what I would consider its persisted location. (Not a register, not the stack, but inside the actual code.)

As the pixel streak moves around on the gameboard, the player gets one point per character movement. When the player collects a bonus item of any value, this one-point-per gets three added to it, becoming a four-points-per. If another additional bonus item is collected, it would be up to 7 points. The code to add one point is selfmodify: add ax, 1. When a bonus item is collected, the routine for doing bonus points also has this line add byte [selfmodify  $+2$ ], 3. The  $+2$  offset to our add ax, 1 instruction is the byte where the 1 operand was located, allowing us to directly modify it.

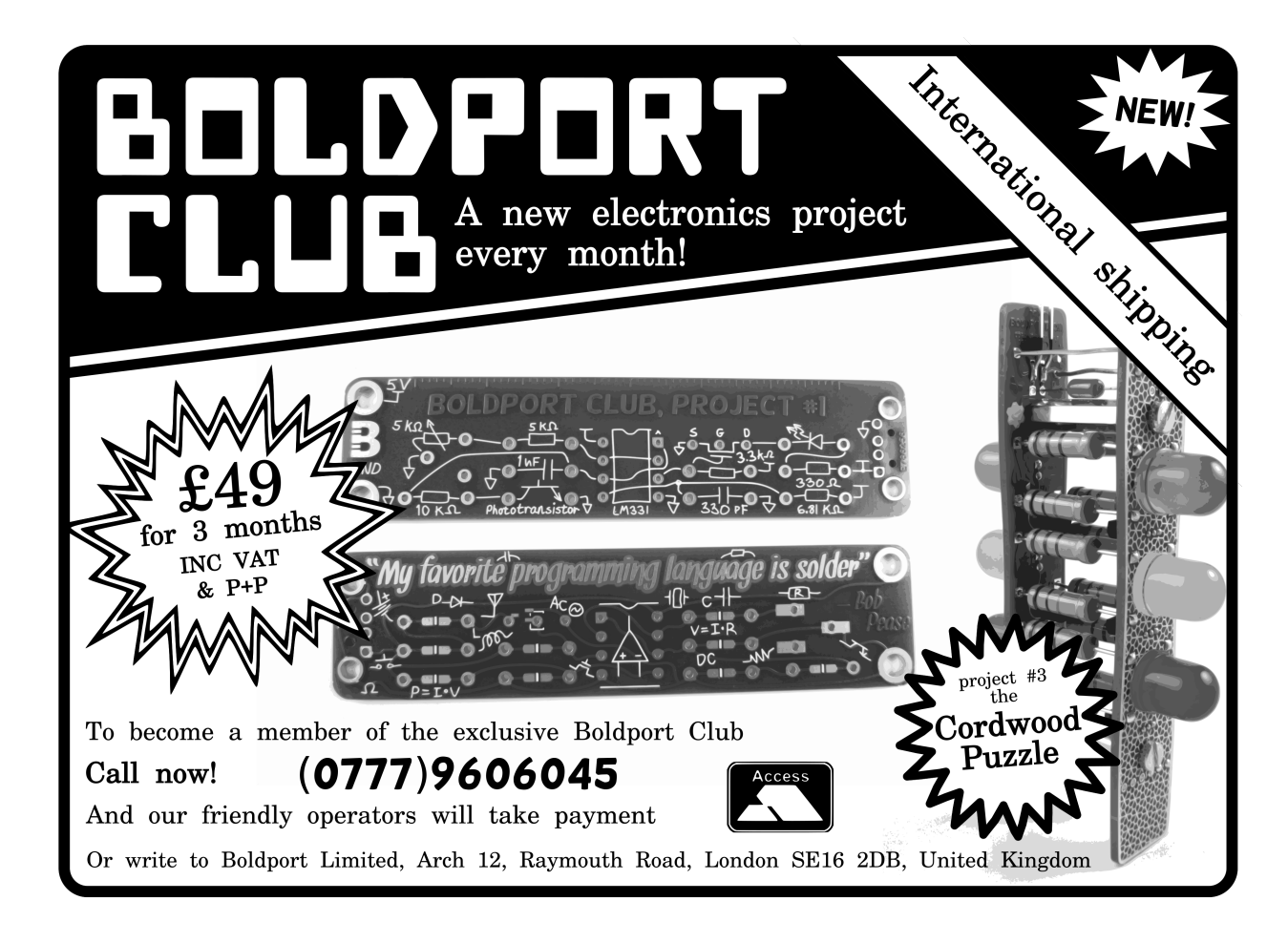

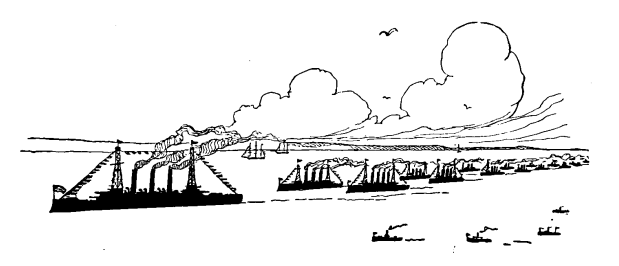

On a less technical note, this adds to the strategy of the game; it discourages just filling the screen up with the streak while avoiding items (so as to not create a mess) and just waiting out the clock. In fact, it is nearly impossible to win this way. To win, it is a better strategy to get as many bonuses as early as possible to take advantage of this progressive scoring system.

Another self-modifying code trick is used on the "win" screen. The background to the "YOU WIN!" screen does some color and character cycling, which is really just an increment. It is initialized with winbg: mov ax, 0, and we can later increment through it with inc word [winbg + 0x01]. What I also find interesting about this is that we can't do a space saving hack like just changing mov ax, 0 to xor ax, ax. Yes, the result is the same; ax will equal 0x0000 and the xor takes less code space. However, the machine code for xor ax, ax is 0x31c0, where 0x31 is the xor and 0xc0 represents "ax with ax." The increment instruction would be incrementing the 0xc0 byte, and the first byte of the next instruction since the word modifier was used (which is even worse). This would not increment an immediate value, instead it would do another xor of different registers each time.

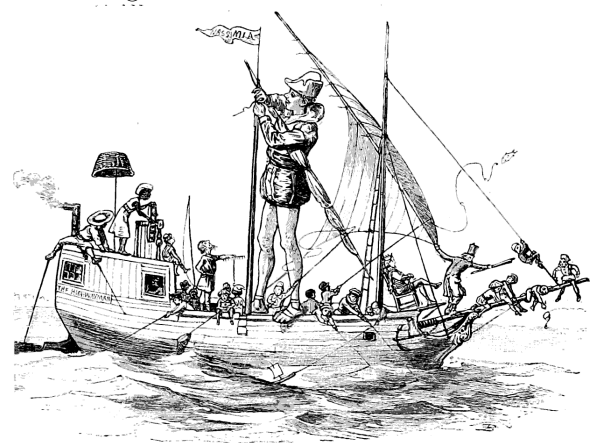

Also, instead of using an elaborate string print function, I have a loop to print a character at a pointer where my "YOU WIN!" string is stored (winloop: mov al, [winmessage]), and then use self-modifying code to increment the pointer on each round. (inc byte [winloop + 0x01])

The most interesting self-modifying code in this game changes the opcode, rather than an operand. Though the code for the trap items and the bonus items have a lot of differences, there are a significant amount of consecutive instructions that are exactly the same, with the exception of the addition (bonus) or the subtraction (trap) of the score. This is because the score actually persists in video memory, and there is some code overhead to extract it and push it back before and after adding or subtracting to it.

So I made all of this a subroutine. In my assembly source you will see it as an addition (math: add ax, cx), even though the instruction initialized there could be arbitrary. Fortunately for me, the machine code format for this addition and subtraction instruction are the same. This means we can dynamically drop in whichever opcode we want to use for our current need on the fly. Specifically, the add I use is ADD  $r/m16$ , r16 (0x01 /r) and the sub I use is SUB  $r/m16$ , r16 (0x29 /r). So if it's a bonus item, we'll self modify the routine to add (mov byte [math], 0x01) and call it, then do other bonus related instructions after the return. If it's a trap item, we'll self modify the routine to subtract (mov byte [math], 0x29) and call it, then do trap/penalty instructions after the return. This whole hack isn't without some overhead; the most exciting thing is that this hack saved me one byte, but even a single byte is a lot when making a program this small!

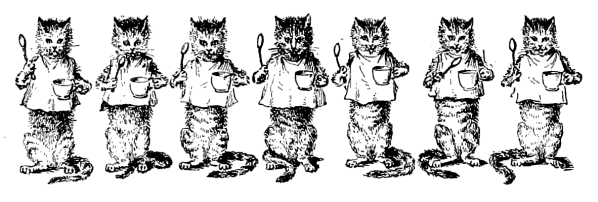

I hope these tricks are handy for you when writing your own 512-byte game, and also that you'll share your game with the rest of us. Complete code and prebuilt binaries are available in the ZIP portion of this release.<sup>8</sup>

 $^8$ unzip pocorgtfo11.pdf tronsolitare.zip

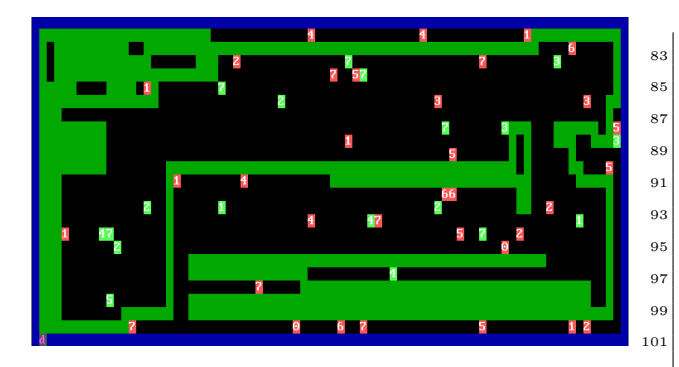

1 ; Tron Solitare<br>
; \*This is a PoC boot sector (<512 bytes) game<br>
3 ; \*Controls to move are just up/down/left/right<br>
; \*Avoid touching yourself, blue border, and the  $5$  ; unlucky red  $7$  $[ORG\ 0 x 7c00]$  ; add to offsets  $\begin{array}{c|cc} \text{LEFT} & \text{EQU} & 75 \\ \text{RIGHT EQU} & 77 \\ \text{UP} & \text{EQU} & 72 \\ \text{11} & \text{DOWN} & \text{EQU} & 80 \end{array}$  $13$  ; Init the environment ; i n i t d a t a segment 15 ; i n i t s t a c k segment a l l o c a t e a re a o f mem init E/video segment and allocate area of mem<br>Set to 0x03/80x25 text mode 17 ; Set to  $0x03/80x25$  text mode<br>
; Hide the cursor<br> **19** xor ax, ax ; ; ; ; ; make it zero<br> **mov ds, ax** ; ;  $DS=0$ 21 mov ss, ax ; stack starts at 0<br>23 mov sp, 0x9c00 ; 200h past code start  $25$  mov ax,  $0 \times 800$  ; text video memory<br>moves, ax ;  $ES=0xBB800$ 27  $~$  mov  $~$  a<br>1 ,  $~$   $0\ge 0.3$ 29 xor ah, ah<br>int 0x10 31  $\quad \textbf{mov}\textbf{al}\text{, } 0\, \textbf{x} \\ 0 \\ 3 \\ \textbf{, } Some\textbf{ }BIOS\textbf{ }crash\textbf{ }without\textbf{ } this$  $33$  mov ch,  $0 \times 26$ inc ah  $int 0x10$ 35 int  $0 \times 10$ 37 ; Fill in all blue<br>
; Fill in all blue<br>
xor di, di<br>
mov cx, 0 x07d0 ; whole screens worth<br>
mov ax, 0 x1f20 ; empty blue background<br>
rep stosw ; push it to video memory 43 fill in all black except for remaining blue edges<br>
mov di, 158 ; Almost 2nd row 2nd column (need<br>  $\begin{array}{ll}\n & ;\text{to add } 4\text{)}\n & ;\text{to add } 4\text{)}\n\end{array}$ <br> **17** mov ax, 0 x 0 0 20 ; space char on black on black  $\begin{array}{l} \textbf{mov ax}, & 0 \times 0020 \\ \textbf{fill in :} \\ \textbf{add di}, & 4 \end{array}$ 49 add di, 4 ; Adjust for next line and column<br>51 movex, 78 ; inner 78 columns (exclude side<br>51 repstosw ; porders)<br>53 cmp di, 0x0efe ; Is it the last colof last line ; we want?<br>55 **jne** fillin *; If not, loop to next line*  $57$  ; init the score  $\frac{1}{2}$  mov di,  $0 \times 0102$ <br>mov ax,  $0 \times 0100$ 59 mov ax,  $0 \times 0100$  ;  $\# \text{CHEAT}$  (You can set the initial secore higher than this) 61 stosw 63 ; Place the game piece in starting position<br>
mov di, 0x07d0 ; starting position<br>
mov ax, 0x2f20 ; char to display<br>
stosw 67  $\begin{array}{c} \texttt{mainloop} : \\ \texttt{call random} \end{array}$ 69 call random ; Maybe place an item on screen 71 ; Wait Loop<br>
; Get speed (based on game/score progress)<br>
73 push di<br>
mov di,  $0 \times 0$  f02 ; set coordinate<br>
mov di, (es: di] ; read data at coordinate<br>
pop di 77 and ax , 0 x f 0 0 0 ; g e t most s i g n i f i c a n t n i b b l e shr ax , 14 ; now v a l u e 0−3 79 mov bx , 4 ;#CHEAT, d e f a u l t i s 4 ; make ; amount h i g h e r f o r o v e r a l l 81 ; s l o w e r ( b u t s t i l l

 $\begin{array}{lcl} \textbf{83} & & & \textbf{;}\\ \textbf{81} & & \textbf{sub}\textbf{ b}\textbf{x}\textbf{,} & \textbf{ax} & & \textbf{;}\\ \textbf{82} & & \textbf{sub}\textbf{ b}\textbf{x}\textbf{,} & & \textbf{is} & \textbf{x} & \textbf{x} \\ \textbf{83} & & \textbf{max}\textbf{,} & \textbf{b}\textbf{x}\textbf{,} & & \textbf{is} & \textbf{is} & \textbf{x} \end{array}$ mov bx,  $[0 \times 046C]$ ; Get timer state<br>add bx, ax ; Wait  $1-4$  ticks<br> $\cdot$  difficulty) 87 **add bx, ax** ; Wait 1−4 ticks (progressive<br>89 ; add bx, 8 ; aifficulty)<br>89 ; add bx, 8 ; unprogressively slow cheat ; #CHEAT (comment above line out and uncomment<br>91 ; this line)<br>delay: 93 cmp [0x046C], bx<br>jne delay ;  $Get \; keyboard \; state$  $\begin{array}{c|c}\n 97 \\
 \text{int } 0 \times 16\n \end{array}$ 99 **jz** persisted ; if no keypress, jump to<br>persisting move state; 103 ; Clear Keyboard buffer<br> **103** xor ah, ah<br>
int 0x16 ; Check for directional pushes and take action<br>107 cmp ah, LEFT 109 **je** left<br> **cmp ah**, RIGHT<br> **je** right<br> **cmp ah**, UP 113 **je** up<br> **113 cmp ah**, DOWN<br> **je** down<br> **115 jmp** mainloop 117 ; Otherwise, move in direction last chosen persisted: 119 persisted:<br> **cmp cx**, LEFT<br> **je** left 121 cmp cx, RIGHT<br>je right 123 cmp cx, UP<br>
125 cmp cx, DOWN<br>
je down ; This will only happen before  $first$  keypress  $129$  jmp mainloop  $131$  left: mov cx, LEFT ; for persistenc<br>
subdi, 4 ; coordinate offset correction<br>
call movement overhead 135 **jmp** mainloop r i g h t :  $137$  mov  $c \times$ , RIGHT call  $movement\_overhead$ 139 **jmp** mainloop up : 141 mov cx, UP<br>
sub di, 162<br>
143 call movement overhead jmp ma in loop  $145 \Big| \qquad \text{down:}$ 147 **mov cx**, DOWN<br>147 **add di**, 158 aall movement\_overhead imp mainloop 151 movement\_overhead :<br>
call collision\_check<br>
mov ax,  $0 \times 2f20$ stosw 155 call score re t collision\_check:<br>
mov bx, di ; current location on screen<br>
mov ax, [es:bx]; grab video buffer + current<br>
; location<br>
; location 163 ; Did we Lose? factor: comment out all 4 of these checks<br>
; (8 instructions) to be invincible<br>  $\begin{array}{rcl}\n & \text{cm}\textbf{a}\textbf{x}, & 0 \times 2f20 \\
 & \text{cm}\textbf{y}\textbf{a}\textbf{x}, & 0 \times 2f20 \\
 & \text{cm}\textbf{b}\textbf{x}, & 0 \times 2f20\n \end{array}$ je gameover 169 cmp  $\mathbf{a} \times \mathbf{b}$  cmp  $\mathbf{a} \times \mathbf{c}$  .  $\mathbf{a} \times \mathbf{c}$  and on blue  $\,$  ; (  $b$   $\emph{order}$  ) ? 171 **je** gameover cmp bx,  $0 \times 0$  ; did we land in score  $\begin{array}{c|c|c|c|c|c} \hline \text{173} & \text{173} & \text{175} & \text{176} & \text{177} \ \end{array}$ je gameover 175 cmp ax, 0xcf37 ; magic red 7<br>je gameover ; Sc o re Changes 179 **push ax** ; save copy of ax/item<br> **and ax**, 0xf000 ; mask background 181 cmp ax, 0xa000 ; add to score<br>je bonus  $\begin{array}{c|c}\n 183 & \text{cm}\n \end{array}$  cmp ax, 0xc000 ; subtract from score

177

105

127

157

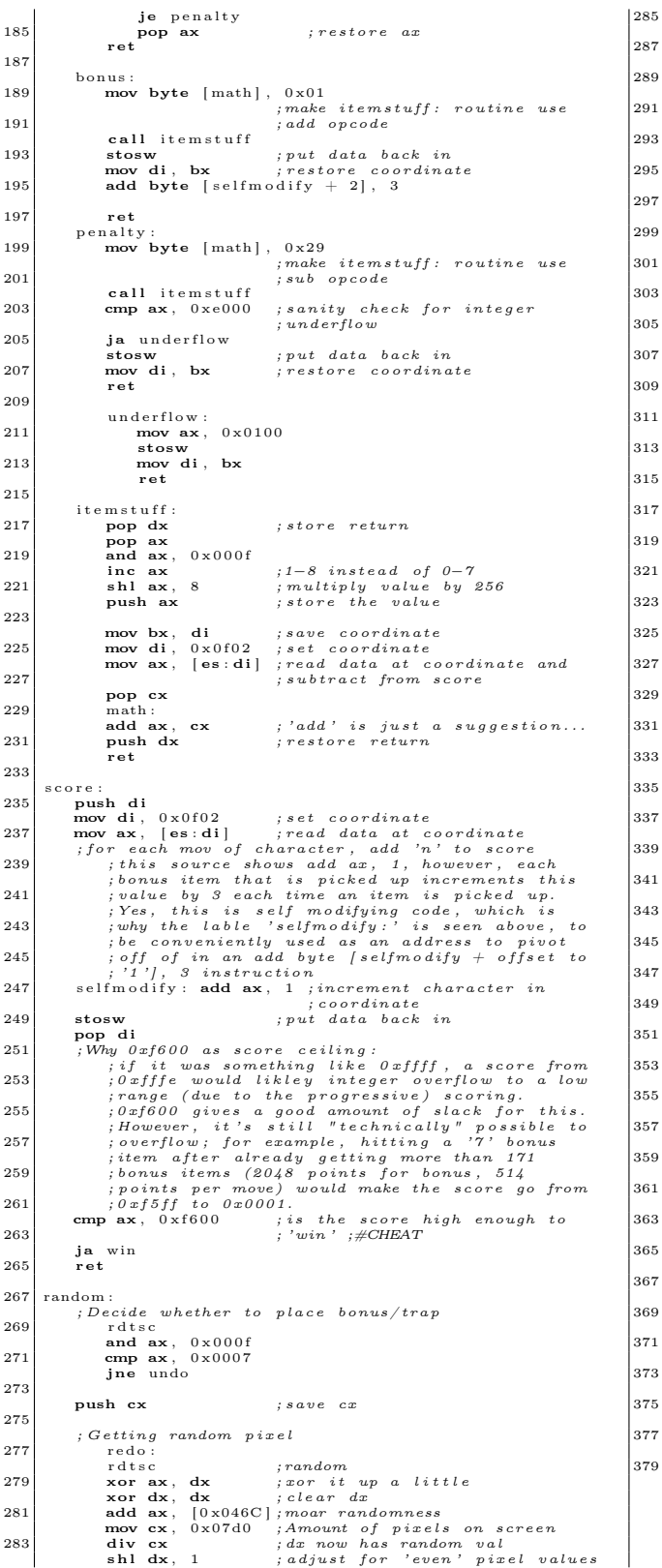

```
285 ; Are we clobbering other data?<br>
cmp dx, 0x0f02 ; Is the pixel the score?<br>
je redo ; Get a different value
Push di ; store coord<br>
mov di, dx<br>
mov ax, [es:di] ; read data at coordinate<br>
pop di ; restore coord<br>
emp ax, 0 \times 2f20 ; Are we on the snake?<br>
je redo
295 cmp ax, 0 \times 1120 ; Are we on the border?
(Display random pixel;<br>
push di ; save current coordinate<br>
mov di, dx ; put rand coord in current
                      ; Dec ide on item−t y p e and v a l u e
  \begin{array}{c} 03 \\ \text{powerup} \end{array}.
rdtsc ; random<br>
and ax, 0x0007 ; get random 8 values<br>
mov cx, ax ; cx has rand value<br>
307 add cx, 0x5f30 ; baseline
r d t s c ; random
309 ; b ackg r oun d e i t h e r 'A ' or 'C ' ( l i g h t g r e e n or
; re d )
311 and ax , 0 x2000 ; kee p b i t 13
add ax , 0 x5000 ; t u r n b i t 14 and 12 on
313 add ax , cx ; item−t y p e + v a l u e
315 stosw ; display it<br>
pop di ; restore coordinate
              pop cx ; restore cx
              undo :
  21 ret
  23 \begin{array}{|l} \hbox{gameover:} \ \hbox{int} \ \ 0 \times 19 \ \hbox{in} \end{array}; Reboot the system and restart<br>; the game.
325 ; the game.
327 ; Legacy gameover, doesn't reboot, just ends with<br>
329 ; red screen<br>
; xor di, di<br>
; mov cx, 80*25<br>
331 ; mov cx, 00*4720<br>
; rep stosw<br>
; jmp gameover
  35 \vert win :
              ..<br>; clear screen
mov bx, [0 \times 046C]; Get timer state<br>339 add bx, 2<br>delay2:
\begin{array}{c|c} 341 & \textbf{cmp} & [0 \times 046 \textbf{C}] \textbf{, bx} \end{array} jne delay2
mov di, 0<br>345 mov cx, 0x07d0 ;enough for full screen<br>winbg: mov ax, 0x0100
347 ; xor ax, ax wont work, needs to<br>349 rep stosw ; be this machine-code format<br>commit to video memory
353<br>
mov di, 0 \times 07c4 ; coord to start 'YOU WIN!' message<br>
winloop: mov al, [winnessage]<br>
winloop: mov al, [winnessage]<br>
\begin{array}{r} 355 \\ \text{you an} \\ 356 \\ \text{now an} \\ 357 \\ \text{show} \\ 358 \\ \text{map} \\ \end{array} winloop: mov al, [winnessage]<br>
\begin{array}{\begin{array}{|l|} \hline \textbf{361} & \textbf{jn}\textbf{e} & \textbf{winloop} \ \hline \textbf{361} & \textbf{inc} & \textbf{word} & \text{[winbg + 0x01]} \hline \end{array}363<br>
363<br>
sub byte [winloop + 0x01], 14<br>
i hack to first character upon<br>
inext full loop
  67 jmp win
369 w inme s sage :
db 0 x02 , 0 x20
371 dq 0 x 2 1 4 e 4 9 5 7 2 0 5 5 4 f 5 9 ;YOU WIN!
db 0 x21 , 0 x21 , 0 x20 , 0 x02
375 iBIOS sig and padding<br>375 times 510−($–$$) db 0
              dw 0xAA55
379 ; Pad to floppy disk.<br>379 ;times (1440 * 1024) − ($ − $$) db 0
```